## **PROCEDURA DI TRASFERIMENTO/COSTITUZIONE DI FASCICOLO AZIENDALE PRESSO OP NON DI COMPETENZA**

## **(CIRCOLARE AGEA COORDINAMENTO N. 0021903 DEL 14/03/2022) – Det. ARPEA 229 del 02/11/2022**

# **Sommario**

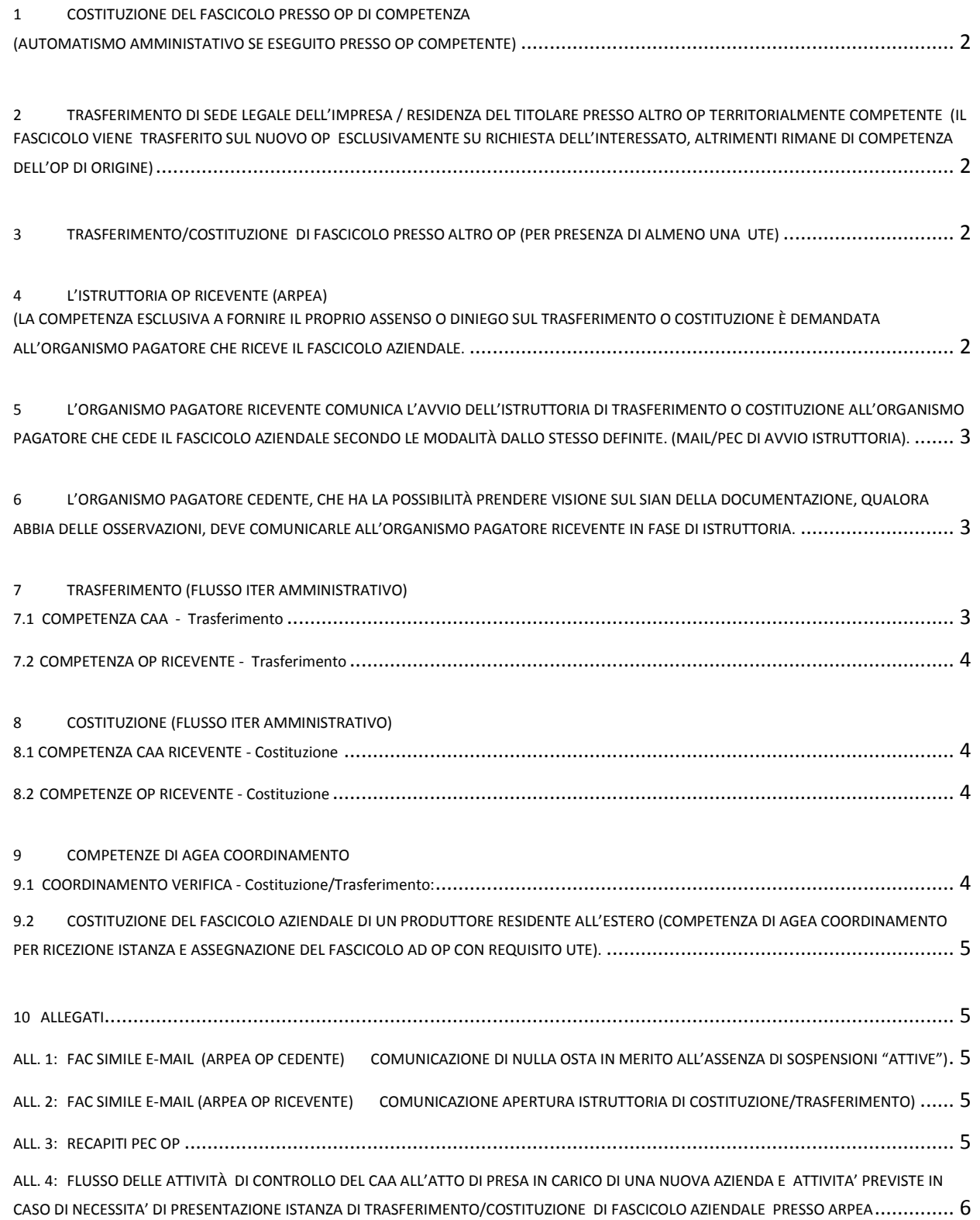

## <span id="page-1-0"></span>1 COSTITUZIONE DEL FASCICOLO PRESSO OP DI COMPETENZA (AUTOMATISMO AMMINISTATIVO SE ESEGUITO PRESSO OP COMPETENTE)

In richiamo agli artt. 4 e 5 del DM 12 gennaio 2015 n. 162, l'Organismo pagatore territorialmente competente ai fini della Costituzione del fascicolo è individuato per:

- RESIDENZA DEL TITOLARE (nell'ipotesi di impresa individuale o persona fisica).
- SEDE LEGALE DELL'IMPRESA (se l'azienda si configura con forma differente da persona fisica/ditta individuale)

In allegato 4 si riporta il flusso dell'attività CAA all'atto di presa in carico di una nuova azienda e le eventuali azioni da intraprendere ove si evidenzi la necessità di presentare istanza di costituzione/trasferimento di fascicolo aziendale presso ARPEA.

## <span id="page-1-1"></span>**2 TRASFERIMENTO DI SEDE LEGALE DELL'IMPRESA / RESIDENZA DEL TITOLARE PRESSO ALTRO OP TERRITORIALMENTE COMPETENTE (IL FASCICOLO VIENE TRASFERITO SUL NUOVO OP ESCLUSIVAMENTE SU RICHIESTA DELL'INTERESSATO, ALTRIMENTI RIMANE DI COMPETENZA DELL'OP DI ORIGINE)**

La richiesta di trasferimento di fascicolo aziendale presso altro OP può essere motivata dal trasferimento di sede legale dell'impresa / residenza del titolare (in caso di impresa individuale) nel territorio di competenza di un diverso Organismo Pagatore.

- $\checkmark$  se l'azienda se vuole procedere allo spostamento di competenza del proprio fascicolo, invierà la richiesta ai due OP interessati secondo le modalità previste dagli artt. 21 e 38 del DPR n. 445/2000.
- Sull'applicativo SIAN, nella sezione di competenza del CAA, dovrà essere valorizzata la motivazione relativa alla variazione di residenza/sede legale.

*AGEA Coordinamento, verificata l'assenza di doppi mandati intestati al medesimo soggetto, autorizza il trasferimento del fascicolo unico aziendale presso il nuovo Organismo pagatore.*

## <span id="page-1-2"></span>**3 TRASFERIMENTO/COSTITUZIONE DI FASCICOLO PRESSO ALTRO OP (PER PRESENZA DI ALMENO UNA UTE)**

Un'azienda con una o più UTE localizzate in territori ricadenti nella competenza di più Organismi pagatori può chiedere di costituire o trasferire il fascicolo aziendale in territorio diverso da quello della sede legale o di residenza, purché in esso sia presente almeno una UTE dell'azienda interessata.

- Il richiedente deve produrre una qualsiasi prova documentale relativa al titolo di possesso della UTE.
- $\checkmark$  Il soggetto interessato deve inoltrare apposita richiesta, secondo le modalità previste dagli artt. 21 e 38 del DPR n. 445/2000, all'Organismo pagatore competente per residenza/sede legale e all'Organismo pagatore prescelto.

## <span id="page-1-3"></span>**4 L'ISTRUTTORIA OP RICEVENTE (ARPEA)**

## **(LA COMPETENZA ESCLUSIVA A FORNIRE IL PROPRIO ASSENSO O DINIEGO SUL TRASFERIMENTO O COSTITUZIONE DEMANDATA ALL'ORGANISMO PAGATORE CHE RICEVE IL FASCICOLO AZIENDALE.**

## Entro 30 giorni dal ricevimento della richiesta (DATA PROTOCOLLO ARPEA in ricezione), ARPEA verifica che:

- la richiesta di trasferimento o di costituzione del fascicolo aziendale presso altro Organismo sia stata inviata ai due Organismi pagatori interessati;
- sia sottoscritta dal titolare o dal rappresentante legale dell'azienda e corredata di un valido e congruente documento di identità (artt. 21 e 38 del DPR n. 445/2000);
- sia presente almeno una UTE presso il territorio regionale ove si richiede la costituzione o il trasferimento del fascicolo aziendale;
- qualora l'azienda abbia conferito mandato ad un CAA sul territorio di competenza dell'OP AQUIRENTE (ARPEA) , verifica che sia presente nella sezione "Documenti" in Anagrafe agricola del Piemonte. In ogni caso, verifica l'esistenza del fascicolo aziendale in ANAGRAFE PIEMONTE poiché il mandato conferito al CAA potrà risultare effettivo solo al termine dell'iter istruttorio del COORDINAMENTO qualora questo si chiuda favorevolmente.

## <span id="page-2-0"></span>**5 L'ORGANISMO PAGATORE RICEVENTE COMUNICA L'AVVIO DELL'ISTRUTTORIA DI TRASFERIMENTO O COSTITUZIONE ALL'ORGANISMO PAGATORE CHE CEDE IL FASCICOLO AZIENDALE SECONDO LE MODALITÀ DALLO STESSO DEFINITE. (MAIL/PEC DI AVVIO ISTRUTTORIA).**

ALL. 1: FAC SIMILE E-MAIL (ARPEA OP CEDENTE) COMUNICAZIONE DI NULLA OSTA IN MERITO ALL'ASSENZA DI SOSPENSIONI "ATTIVE")

ALL. 2: FAC SIMILE E-MAIL (ARPEA OP RICEVENTE) COMUNICAZIONE APERTURA ISTRUTTORIA DI COSTITUZIONE/TRASFERIMENTO)

## <span id="page-2-1"></span>**6 L'ORGANISMO PAGATORE CEDENTE, CHE HA LA POSSIBILITÀ PRENDERE VISIONE SUL SIAN DELLA DOCUMENTAZIONE, QUALORA ABBIA DELLE OSSERVAZIONI, DEVE COMUNICARLE ALL'ORGANISMO PAGATORE RICEVENTE IN FASE DI ISTRUTTORIA.**

Tenuto conto dell'entrata in esercizio del Registro Nazionale Debiti (RND), attraverso il quale il recupero dei debiti esigibili può essere effettuato per compensazione da qualsiasi Organismo pagatore, la presenza di un debito in capo al soggetto richiedente per il trasferimento del fascicolo aziendale NON costituisce più motivo ostativo all'accoglimento della richiesta.

 **ARPEA verifica sul SIGOP il registro delle sospensioni con filtro su voce "ATTIVATA": nel caso il fascicolo sia presente, avverte l'ufficio competente per ulteriori analisi di dettaglio.**

**6.1 COMPETENZA OP CEDENTE AL FINE DI ASSICURARE LA CONTINUITÀ DELL'AZIONE AMMINISTRATIVA, L'ORGANISMO PAGATORE CEDENTE TENUTO A COMPLETARE TUTTI GLI ATTI RELATIVI AI PROCEDIMENTI AMMINISTRATIVI IN CORSO SINO ALLA CHIUSURA DEFINITIVA.**

## <span id="page-2-2"></span>**7 TRASFERIMENTO (FLUSSO ITER AMMINISTRATIVO)**

## **7.1 COMPETENZA CAA - Trasferimento**

Nel caso di trasferimento del fascicolo, il CAA RICEVENTE deve:

- inviare a mezzo PEC dell'istanza all'OP RICEVENTE e all'OP CEDENTE (se non inviata in autonomia dall'azienda) (cfr. ALL. 3 PER I RECAPITI PEC E ALLEGATO 6 AL VIGENTE MANUALE DEL FASCICOLO AZIENDALE PER IL MODULO DELL'ISTANZA);
- inserire sulla procedura SIAN la richiesta di trasferimento del produttore e la documentazione comprovante il possesso dei requisiti da parte del produttore richiedente (UPLOAD DOCUMENTAZIONE IN FORMATO PDF);
- il CAA può visionare in autonomia l'esito positivo della chiusura dell'iter amministrativo di AGEA COORDINAMENTO direttamente da Anagrafe agricola del Piemonte al seguente percorso: Anagrafica – gestore fascicolo – Fonte SIAN. (Verificare che il campo "Codice Organismo pagatore" riporti la dicitura "IT10 - ORGANISMO PAGATORE REGIONALE – PIEMONTE");
- verificata la chiusura del procedimento, con esito favorevole, validare il fascicolo aziendale per rendere effettiva l'acquisizione del mandato e procedere con la presentazione delle istanze (es. DU, PSR),

## **Per quanto riguarda il CAA CEDENTE si ricorda che**:

- il trasferimento dei fascicoli comporta la consegna dei documenti cartacei originali contenuti nei fascicoli medesimi dal CAA cedente agli agricoltori interessati, per la successiva consegna al nuovo CAA;
- il CAA cedente deve comunque tenere copia dei documenti consegnati all'agricoltore interessato.
- Al momento del trasferimento del fascicolo con esito favorevole da parte di AGEA COORDINAMENTO, il mandato di rappresentanza con il CAA cedente decade.

 $\checkmark$  Qualora sia necessario completare gli atti relativi ai procedimenti amministrativi in corso, il CAA cedente deve fare apposita richiesta per operare sul fascicolo del produttore.

## <span id="page-3-0"></span>**7.2 COMPETENZA OP RICEVENTE - Trasferimento**

- TEMPISTICA ISTRUTTORIA: Entro 30 giorni dalla data di inserimento sul SIAN della richiesta di trasferimento l'Organismo pagatore (operazione eseguita dal CAA), L'OP RICEVENTE deve inserire gli estremi del provvedimento di assenso o di diniego sul SIAN e conservare presso i propri archivi il provvedimento in originale (UPLOAD DOCUMENTAZIONE IN FORMATO PDF).
- L' Organismo pagatore ricevente può richiedere ulteriore documentazione, che il CAA RICEVENTE deve inserire sul SIAN; in questo caso, la chiusura dell'istruttoria (con il provvedimento di assenso o diniego) è prorogata per un massimo di altri 30 giorni dalla data di inserimento della documentazione richiesta (sul SIAN compare la sigli "RI": richiesta di integrazioni).
- COMUNICAZIONE DELL'AVVENUTO TRASFERIMENTO DEL FASCICOLO AL SOGGETTO RICHIEDENTE: per situazioni particolari e puntuali l'ARPEA si riserva la possibilità di contattare direttamente il CAA (telefonicamente/e-mail); in ogni caso, il CAA può visionare in autonomia l'esito positivo della chiusura dell'iter amministrativo direttamente dal Anagrafe agricola del Piemonte.

#### <span id="page-3-1"></span>**8 COSTITUZIONE (FLUSSO ITER AMMINISTRATIVO)**

#### **8.1 COMPETENZA CAA RICEVENTE - Costituzione**

- Invio a mezzo PEC dell'istanza all'OP RICEVENTE e all'OP CEDENTE (se non inviata in autonomia dall'azienda) (cfr. ALL. 3 PER I RECAPITI PEC E ALLEGATO 6 AL VIGENTE MANUALE DEL FASCICOLO AZIENDALE PER IL MODULO DELL' ISTANZA).
- Il CAA può visionare in autonomia l'esito positivo della chiusura dell'iter amministrativo di AGEA COORDINAMENTO direttamente da Anagrafe agricola del Piemonte al seguente percorso: Anagrafica – gestore fascicolo – Fonte SIAN. (Verificare che il campo "Codice Organismo pagatore" riporti la dicitura "IT10 - ORGANISMO PAGATORE REGIONALE – PIEMONTE");
- Verificata la chiusura del procedimento, con esito favorevole, validare il fascicolo aziendale per rendere effettiva l'acquisizione del mandato e procedere con la presentazione delle istanze (es. DU, PSR),

#### <span id="page-3-2"></span>**8.2 COMPETENZE OP RICEVENTE - Costituzione**

Nel caso di nuova costituzione di un fascicolo presso un Organismo pagatore diverso da quello della sede legale dell'impresa ovvero della residenza del titolare, L'ORGANISMO PAGATORE RICEVENTE, entro 30 giorni dalla data di ricezione della richiesta, deve:

- inserire sulla procedura SIAN la documentazione comprovante il possesso dei requisiti da parte del produttore richiedente e gli estremi del provvedimento di assenso o di diniego sul SIAN, conservando presso i propri archivi il provvedimento in originale.
- L'Organismo pagatore ricevente può richiedere al CAA ulteriore documentazione, che deve essere inserita dall'OP sul SIAN; in questo caso, la chiusura dell'istruttoria (con il provvedimento di assenso o diniego) è prorogata di un massimo di altri 30 giorni.
- COMUNICAZIONE DELL'AVVENUTA COSTITUZIONE DEL FASCICOLO AL SOGGETTO RICHIEDENTE: per situazioni particolari e puntuali l'ARPEA si riserva la possibilità di contattare direttamente il CAA (telefonicamente/e-mail); in ogni caso, il CAA può visionare in autonomia l'esito positivo della chiusura dell'iter amministrativo direttamente dal Anagrafe agricola del Piemonte.

#### <span id="page-3-3"></span>**9 COMPETENZE DI AGEA COORDINAMENTO**

**9.1 COORDINAMENTO VERIFICA - Costituzione/Trasferimento:**

- $\checkmark$  la presenza dell'assenso al trasferimento o alla costituzione del fascicolo aziendale da parte dell'Organismo pagatore ricevente o interessato;
- $\checkmark$  l'assenza di doppi mandati intestati alla stessa azienda.
- Al termine delle predette verifiche, l'AGEA Coordinamento inserisce sul SIAN gli estremi del proprio provvedimento che autorizza o nega il trasferimento o la costituzione del fascicolo aziendale in Organismo pagatore diverso da quello competente per residenza/sede legale.

## <span id="page-4-0"></span>**9.2 COSTITUZIONE DEL FASCICOLO AZIENDALE DI UN PRODUTTORE RESIDENTE ALL'ESTERO (COMPETENZA DI AGEA COORDINAMENTO PER RICEZIONE ISTANZA E ASSEGNAZIONE DEL FASCICOLO AD OP CON REQUISITO UTE).**

Nel caso in cui il produttore abbia la residenza in un paese estero, per poter costituire il proprio fascicolo aziendale in Italia deve presentare direttamente al Coordinamento Agea, secondo le modalità previste dagli artt. 21 e 38 del DPR n. 445/2000, la documentazione dell'Anagrafe Tributaria Italiana relativa al riconoscimento del codice fiscale e la documentazione relativa al titolo di conduzione delle UTE sul territorio italiano.

 Sulla base di detta documentazione AGEA COORDINAMENTO assegnerà il fascicolo aziendale nell'Organismo Pagatore nel quale ricadono le UTE.

#### <span id="page-4-2"></span><span id="page-4-1"></span>**10 ALLEGATI**

#### **ALL. 1: FAC SIMILE E-MAIL (ARPEA OP CEDENTE) COMUNICAZIONE DI NULLA OSTA IN MERITO ALL'ASSENZA DI SOSPENSIONI "ATTIVE")**

*Buongiorno,* 

*la presente per comunicare che, per ARPEA, non risultano sospensioni attive alla data attuale: non vi sono quindi motivi ostativi al trasferimento/costituzione del fascicolo aziendale CUAA \_\_\_\_\_\_\_\_DENOMINAZIONE AZIENDA\_\_\_\_\_\_\_\_\_\_presso\_\_\_\_\_\_ (OP ACQUIRENTE).* 

*Un cordiale saluto*

## <span id="page-4-3"></span>**ALL. 2: FAC SIMILE E-MAIL (ARPEA OP RICEVENTE) COMUNICAZIONE APERTURA ISTRUTTORIA DI COSTITUZIONE/TRASFERIMENTO)**

*Buongiorno, la presente per comunicare l'avvio di istruttoria, da parte di ARPEA, per l'istanza di trasferimento/costituzione di fascicolo aziendale presentata dall'azienda (DENOMINAZIONE AZIENDA\_\_\_\_\_\_\_\_\_\_ CUAA \_\_\_\_\_\_\_\_) Un cordiale saluto.*

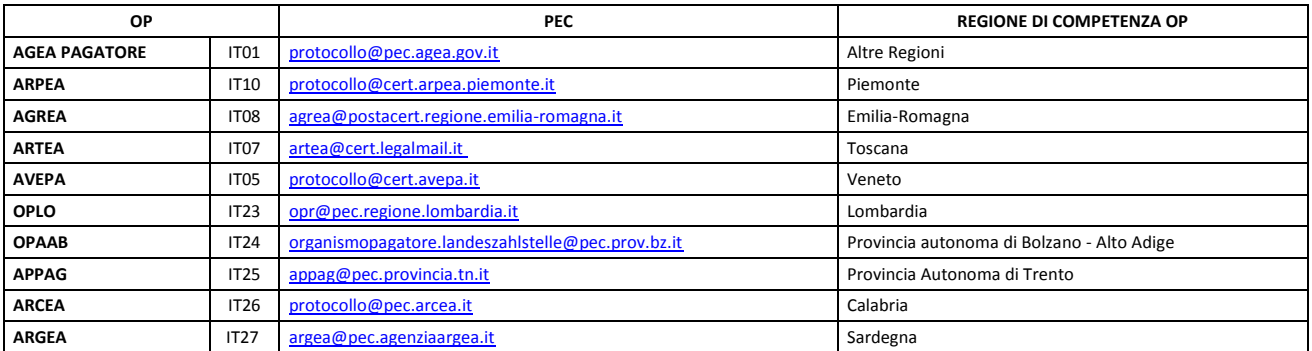

#### <span id="page-4-4"></span>**ALL. 3: RECAPITI PEC OP**

<span id="page-5-0"></span>**ALL. 4: FLUSSO DELLE ATTIVITÀ DI CONTROLLO DEL CAA ALL'ATTO DI PRESA IN CARICO DI UNA NUOVA AZIENDA E ATTIVITA' PREVISTE IN CASO DI NECESSITA' DI PRESENTAZIONE ISTANZA DI TRASFERIMENTO/COSTITUZIONE DI FASCICOLO AZIENDALE PRESSO ARPEA**

**VERIFICA SUL SIAN: Gestione - AGEA Centrale - Produttori Agricoli - Fascicolo Aziendale**

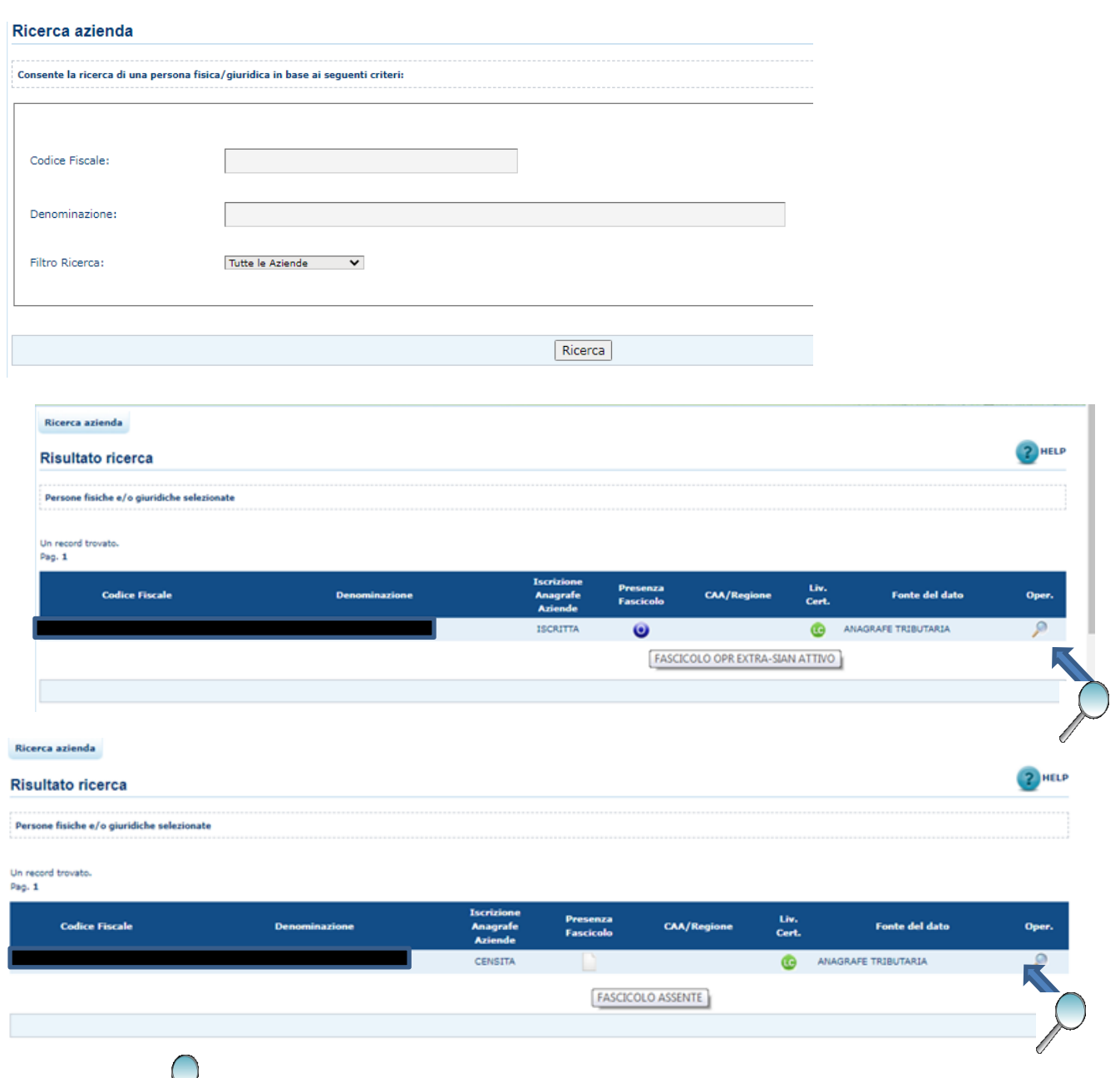

Cliccare l'icona *ver* visualizzare la seguente schermata:

**1) aprire la SEZIONE ANAGRAFICA e AGGIORNARE I DATI CON GLI APPOSITI PULSANTI (A.T – Camera di Commercio); 2) aprire la SEZIONE RECAPITI per le verifiche di congruenza.**

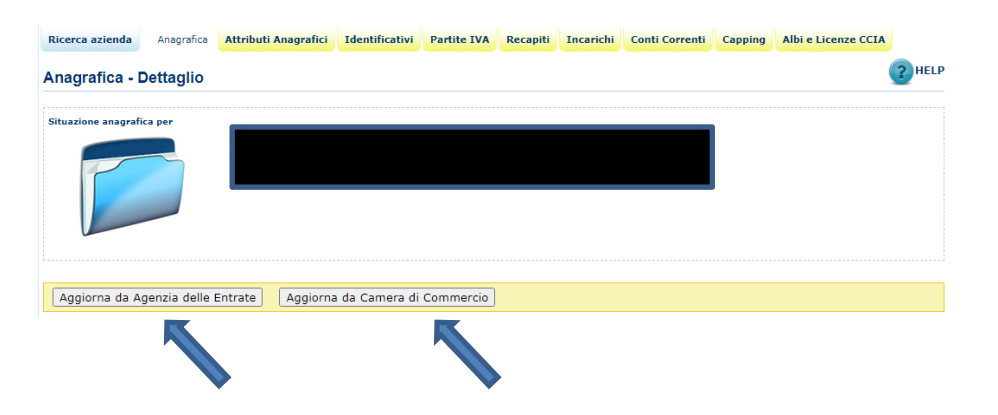

## **SEZIONE RECAPITI: VERIFICARE LA CONGRUENZA TRA PERSONA GIURIDICA E RESIDENZA/UBICAZIONE DELLA SEDE LEGALE**

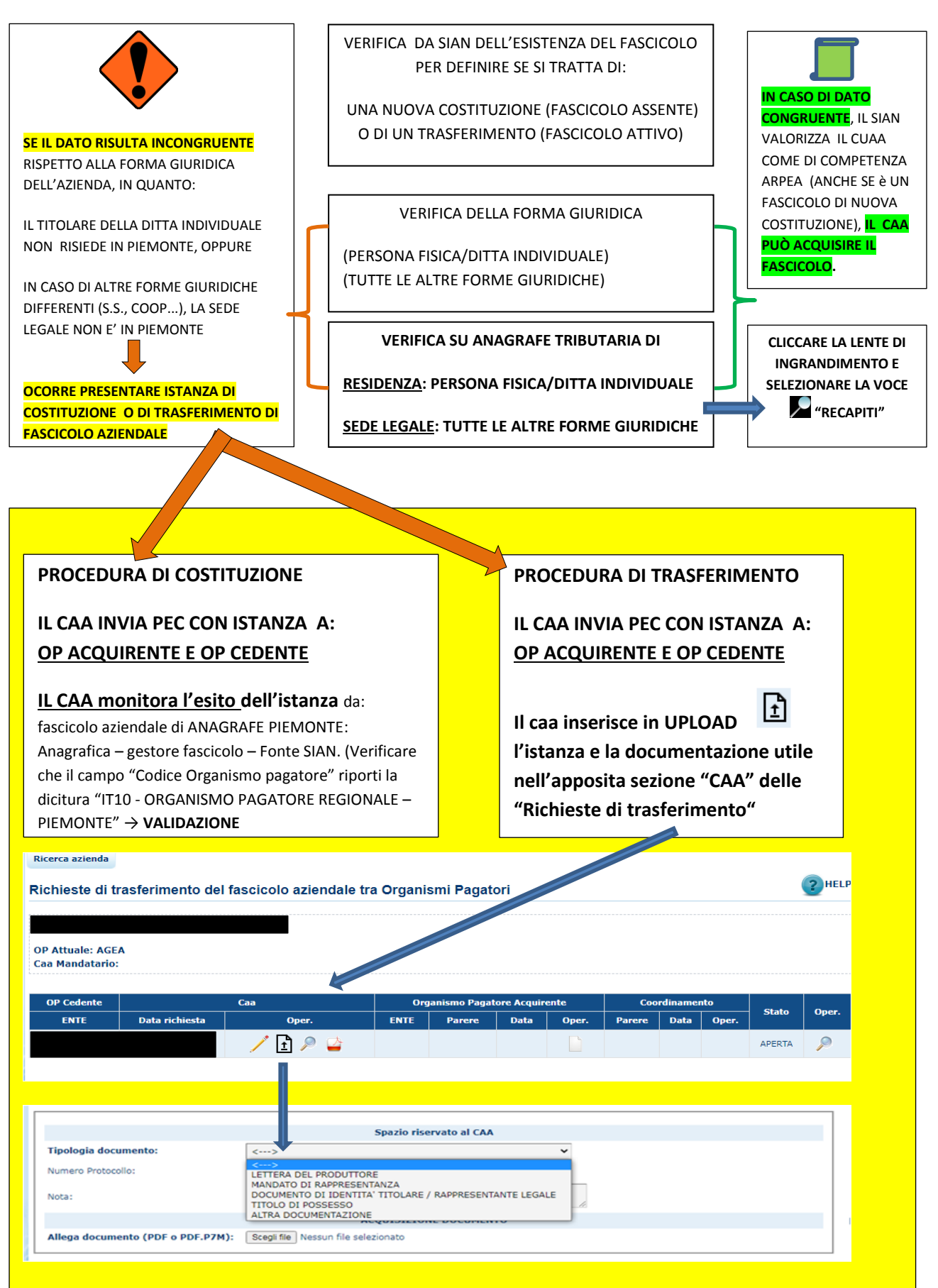

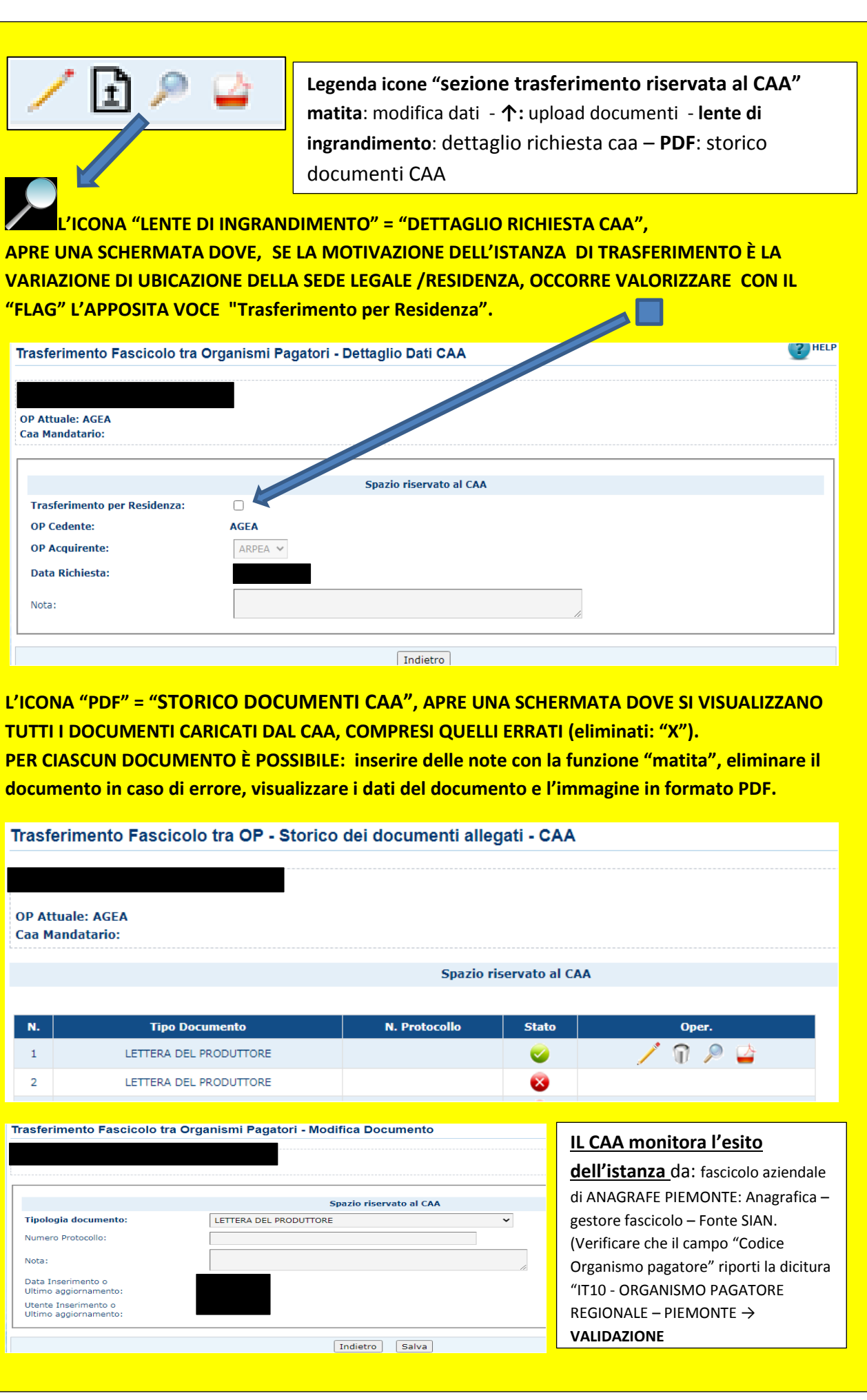